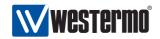

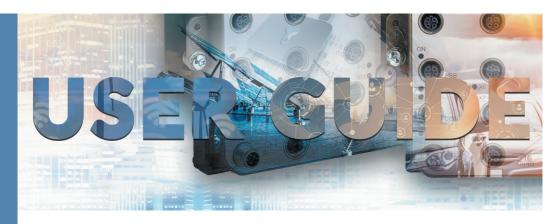

# AD-01 M-BUS Adapter Industrial adapter, M-bus, Repeater,

Converter and zone controller

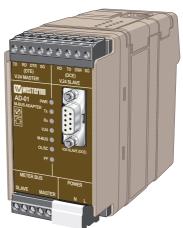

### General information

### Legal information

The contents of this document are provided "as is". Except as required by applicable law, no warranties of any kind, either express or implied, including, but not limited to, the implied warranties of merchantability and fitness for a particular purpose, are made in relation to the accuracy and reliability or contents of this document. Westermo reserves the right to revise this document or withdraw it at any time without prior notice.

Under no circumstances shall Westermo be responsible for any loss of data or income or any special, incidental, and consequential or indirect damages howsoever caused.

More information about Westermo can be found at the following Internet address: www.westermo.com

# **Safety**

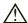

### Before installation:

### This modem is for restricted access area use only.

Read this manual completely and gather all information on the unit. Make sure that you understand it fully. Check that your application does not exceed the safe operating specifications for this unit.

This unit should only be installed by qualified personnel.

This unit should be built-in to an apparatus cabinet, or similar, where access is restricted to service personnel only.

The power supply wiring must be sufficiently fused, and if necessary it must be possible to disconnect manually from the power supply. Ensure compliance to national installation regulations.

This unit uses convection cooling. To avoid obstructing the airflow around the unit, follow the spacing recommendations (see Cooling section).

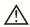

### Before mounting, using or removing this unit:

Prevent access to hazardous voltage by disconnecting the unit from power supply.

Warning! Do not open connected unit.

Hazardous voltage may occur within this unit when connected to power supply or TNV circuits.

### Care recommendations

Follow the care recommendations below to maintain full operation of unit and to fulfil the warranty obligations.

This unit must not be operating with removed covers or lids

Do not attempt to disassemble the unit. There are no user serviceable parts inside. Do not drop, knock or shake the unit, rough handling above the specification may cause damage to internal circuit boards.

Do not use harsh chemicals, cleaning solvents or strong detergents to clean the unit. Do not paint the unit. Paint can clog the unit and prevent proper operation.

Do not expose the unit to any kind of liquids (rain, beverages, etc). The unit is not water-proof. Keep the unit within the specified humidity levels.

Do not use or store the unit in dusty, dirty areas, connectors as well as other mechanical part may be damaged.

If the unit is not working properly, contact the place of purchase, nearest Westermo distributor office or Westermo Tech support.

### **Maintenance**

No maintenance is required, as long as the unit is used as intended within the specified conditions.

# **Product disposal**

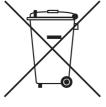

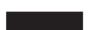

This symbol means that the product shall not be treated as unsorted municipal waste when disposing of it. It needs to be handed over to an applicable collection point for recycling electrical and electronic equipment.

By ensuring this product is disposed of correctly, you will help to reduce hazardous substances and prevent potential negative consequences to both environment and human health, which could be caused by inappropriate disposal.

6612-2202 5

# Simplified EU declaration of conformity

Hereby, Westermo declares that the equipment is in compliance with applicable EU directives. The full EU declaration of conformity and other detailed information are available at the respective product page at www.westermo.com.

Agency approvals and standards compliance

| Туре                                              | Approval / Compliance |  |
|---------------------------------------------------|-----------------------|--|
| EMC EN 61000-6-1, Immunity residental environment |                       |  |
| EN 61000-6-2, Immunity industrial environments    |                       |  |
| EN 61000-6-3, Emission residential environments   |                       |  |
| EN 61000-6-4, Emission industrial environments    |                       |  |
| Safety EN 60950-1, IT equipment                   |                       |  |

### FCC Part 15.105 Notice:

This equipment has been tested and found to comply with the limits for a Class B digital device, pursuant to Part 15 of the FCC Rules. These limits are designed to provide reasonable protection against harmful interference in a residential installation. This equipment generates, uses and can radiate radio frequency energy and, if not installed and used in accordance with the instructions, may cause harmful interference to radio communications. However, there is no guarantee that interference will not occur in a particular installation. If this equipment does cause harmful interference to radio or television reception, which can be determined by turning the equipment off and on, the user is encouraged to try to correct the interference by one or more of the following measures:

- Reorient or relocate the receiving antenna
- Increase the separation between the equipment and receiver
- Connect the equipment into an outlet on a circuit different from that to which the receiver is connected
- **III** Consult the dealer or an experienced radio/TV technician for help.

# Type tests and environmental conditions

| Phenomena             | npatibility<br>Test | Description                             | Level                                     |
|-----------------------|---------------------|-----------------------------------------|-------------------------------------------|
| ESD                   | EN 61000-4-2        | Enclosure contact                       | ± 4 kV                                    |
| E3D                   | EIN 61000-4-2       |                                         | =                                         |
|                       | 155 44000 4 5       | Enclosure air                           | ± 8 kV                                    |
| RF field AM modulated | IEC 61000-4-3       | Enclosure                               | 10 V/m 80% AM (1 kHz), 80 - 2700 MHz      |
| Fast transient        | EN 61000-4-4        | Signal ports                            | ± 1 kV                                    |
|                       |                     | Power ports                             | ± 2 kV                                    |
| Surge                 | EN 61000-4-5        | Signal ports unbalanced                 | ± 1 kV line to earth, ± 1 kV line to line |
|                       |                     | Signal ports balanced                   | ± 1 kV line to earth, ± 1 kV line to line |
|                       |                     | Power ports                             | ± 2 kV line to earth, ± 2 kV line to line |
| RF conducted          | EN 61000-4-6        | Signal ports                            | 10 V 80% AM (1 kHz), 0.15 – 80 MHz        |
|                       |                     | Power ports                             | 10 V 80% AM (1 kHz), 0.15 – 80 MHz        |
| Voltage dips and      | EN 61000-4-11       | AC power ports                          | 10, 20 & 5000 ms, interruption            |
| interruption          |                     |                                         | 200 ms, 60% reduction                     |
|                       |                     |                                         | 500 ms, 30% reduction                     |
| Radiated emission     | CISPR 16-2-3        | Enclosure                               | Class B                                   |
|                       | ANSI 63.4           |                                         |                                           |
|                       | (FCC part 15)       |                                         |                                           |
| Conducted emission    | CISPR 16-2-1        | AC power ports                          | Class B                                   |
| Dielectric strength   | EN 60950            | Signal port to all other isolated ports | 2 kVrms 50 Hz 1min                        |
|                       |                     | Power port to other                     | 3 kVrms 50 Hz 1min                        |
|                       |                     | isolated ports                          | 2 kVrms 50 Hz 1min (@ rated power < 60V)  |
| Environmental         |                     |                                         |                                           |
| Temperature           | EN 60068-2-1        | Operating                               | −0 to +50°C                               |
|                       | EN 60068-2-2        | Storage & Transport                     | -25 to +70°C                              |
| Humidity              | EN 60068-2-30       | Operating                               | 5 to 95% relative humidity                |
|                       |                     | Storage & Transport                     | 5 to 95% relative humidity                |
| Altitude              |                     | Operating                               | 2 000 m / 70 kPa                          |
| Service life          |                     | Operating                               | 10 years                                  |
| Vibration             | IEC 60068-2-6       | Operating                               | 7.5 mm, 5 – 8 Hz                          |
|                       |                     |                                         | 2 g, 8 – 500 Hz                           |
| Shock                 | IEC 60068-2-27      | Operating                               | 15 g, 11 ms                               |
| Packaging             |                     | 1 -1                                    | 0,                                        |
| Enclosure             | UL 94               | PC / ABS                                | Flammability class V-1                    |
| Dimension W x H x D   | 0271                |                                         | 55 x 100 x 128 mm                         |
| Weight                |                     |                                         | 0.9 kg                                    |
| Degree of protection  | IEC 529             | Enclosure                               | IP 20                                     |
| <u> </u>              | IEC 327             | Eliciosure                              | ·· =-                                     |
| Cooling               |                     |                                         | Convection                                |
| Mounting              |                     |                                         | Horizontal on 35 mm DIN-rail              |

6612-2202 7

# **Description**

AD-01 is an industrial adapter for M-bus communication. AD-01 is a very flexible product for building of M-Bus networks. The AD-01 can be configured for a number of applications. It is possible to access the AD-01 and activate/deactivate RS-232 and M-Bus slave port using commands over M-Bus.

- 9-position D-sub connector (RS-232, (M-Bus))
- Data rate from 300 bit/s up to 9600 bit/s
- Converter between RS-232 (M-Bus) and M-Bus networks
- **#** Repeater
- Used to interconnect M-Bus and SIOX networks
- **Ⅲ** Up to 120 M-bus slaves
- Designed for hash environments

AD-01 is a flexible product which implements a number of possibilities to extend / control a M-Bus network.

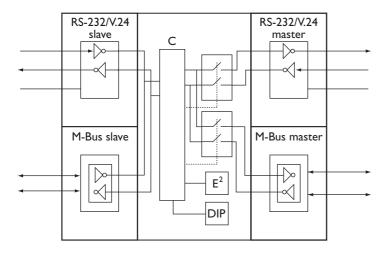

AD-01 includes a micro controller ( $\mu$ C) which handles the data flow through the unit. The main function is activating / deactivating of the two ports, RS-232/V.24 master and M-Bus master which gives possibilities for the unit to work as a zone controller.

Data packets received on the slave side is passed further on the active master ports. Data packets received on active master ports is passed further on both slave ports. AD-01 can be addressed and configured over the slave ports.

AD-01's master ports are active according to factory default. This means that AD-01 can be used as a RS-232 / M-Bus converter without any external configuration.

# Interface specifications

| Power interface |                           |
|-----------------|---------------------------|
| Rated voltage   | 230 V AC ±10%             |
| Rated current   | 150 mA                    |
| Rated frequency | 48–62 Hz                  |
| Connection      | 3-position screw terminal |

| M-Bus interface (slave)    |                             |
|----------------------------|-----------------------------|
| Electrical specification   | M-Bus according to EN1434-3 |
| Data rate Up to 9600 bit/s |                             |
| Power consumption          | Maximum 2 slave loads       |
| Connection                 | 5-position screw terminal   |

| M-Bus interface (master) |                             |
|--------------------------|-----------------------------|
| Electrical specification | M-Bus according to EN1434-3 |
| Data rate                | Up to 9600 bit/s            |
| Number of slaves         | Up to 120 slave loads       |
| Connection               | 5-position screw terminal   |

| Serial RS-232/V24 interface (slave)        |                        |
|--------------------------------------------|------------------------|
| Electrical specification                   | RS-232/V.24            |
| Data rate                                  | Up to 9600 bit/s       |
| Connection 9-position screw terminal (DCE) |                        |
|                                            | 9-position D-sub (DCE) |

| Serial RS-232/V.24 interface (master) |                                 |  |
|---------------------------------------|---------------------------------|--|
| Electrical specification              | RS-232/V.24                     |  |
| Data rate                             | Up to 9600 bit/s                |  |
| Connection                            | 9-position screw terminal (DTE) |  |

# RS-232/V.24 for M-Bus protocol

| Slave                          |     |                       |
|--------------------------------|-----|-----------------------|
| Screw terminal Direction (DCE) |     | Description           |
| No. 1                          | _   | Signal ground (SG)    |
| No. 2                          | Out | Data set ready (DSR)* |
| No. 3                          | In  | Transmit Data (TD)    |
| No. 4                          | Out | Receive Data (RD)     |

| Master                         |     |                            |
|--------------------------------|-----|----------------------------|
| Screw Direction terminal (DTE) |     | Description                |
| No. 6                          | _   | Signal ground (SG)         |
| No. 7                          | Out | Data terminal ready (DTR)* |
| No. 8                          | In  | Receive Data (RD)          |
| No. 9                          | Out | Transmit Data (TD)         |

<sup>\*)</sup> DSR / DTR is always +5 V

# **METER BUS**

| Slave             |           |                  |
|-------------------|-----------|------------------|
| Screw<br>terminal | Direction | Description      |
| No. 1             | In/Out    | M-Bus connection |
| No. 2             | In/Out    | M-Bus connection |

| Master            |           |                  |
|-------------------|-----------|------------------|
| Screw<br>terminal | Direction | Desctiption      |
| No 4              | In/Out    | M-Bus connection |
| No 5              | In/Out    | M-Bus connection |

### Power

| Connection | Description        |
|------------|--------------------|
| L          | Power 230V AC ±10% |
| N          | Power 230V AC ±10% |
| <b>(</b>   | Protective earth   |

# RS-232/V.24

|            |                 | Slave              | -                                                                                                    |
|------------|-----------------|--------------------|----------------------------------------------------------------------------------------------------|
| Connection | Direction (DCE) | Description        | D-sub<br>description                                                                                               |
| No. 2      | Out             | Receive data (RD)  |                                                                                                    |
| No. 3      | In              | Transmit data (TD) | $ \left\{ \begin{array}{c c}  & 6 \\  & 2 & 6 \\  & 3 & 7 \\  & 4 & 8 \\  & 5 & 9 \\  & & 5 \end{array} \right\} $ |
| No. 5      | _               | Signal Ground (SG) |                                                                                                    |

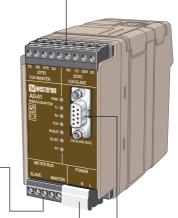

# **LED** indications

| LED   | Status  | Description                                            |                                                                                                    |
|-------|---------|--------------------------------------------------------|----------------------------------------------------------------------------------------------------|
| PWR   | LED on  | Correct internal power                                 |                                                                                                    |
|       | LED off | No internal power                                      |                                                                                                    |
| Tx    | LED on  | Data received slave interface                          | TD RD DTR SG RD TD DSR SG (DTE) (DCE)                                                                                                    |
|       | LED off | No data slave interface                                | V.24 MASTER V.24 SLÁVE                                                                                                    |
| Rx    | LED on  | Data received master interface                         | AD-01 PWR                                                                                                    |
|       | LED off | No data master interface                               | M-BUS ADAPTER Tx                                                                                                    |
| V.24  | LED on  | RS-232/V.24 master port open                           | Rx ●                                                                                                    |
|       | LED off | RS-232/V.24 master port closed                         | V.24 • V.24 • V. |
| M-BUS | LED on  | M-Bus master port open                                 | M-BUS   OL/SC   V.24 SLAVE (DCE)                                                                                                    |
|       | LED off | M-Bus master port closed                               | PF ●                                                                                                    |
| OL/SC | LED on  | Overload / short-circuit M-Bus master interface        |                                                                                                    |
|       | LED off | Normal communication M-Bus master interface            | METER BUS POWER SLAVE MASTER N L                                                                                                    |
| PF*   | LED on  | Power failure M-Bus slave interface                    |                                                                                                    |
|       | LED off | M-Bus slave interface receives correct power from line |                                                                                                    |

<sup>\*</sup> Observe that if M-Bus slave mode is set to not used, PF led is always inactive.

# **DIP-switch settings**

### **Before DIP-switch settings:**

Prevent damage to internal electronics from electrostatic discharges (ESD) by discharging your body to a grounding point (e.g. use of wrist strap).

NOTE DIP-switch alterations are only effective after a power on.

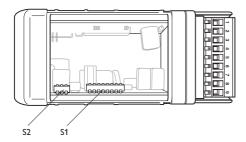

### S1 Primary address

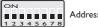

Address bit inactive ('0')

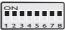

Address bit active ('1')

The units primary address is set up as a 8-bit binary address (0–255) S1:1 is the least significant bit, S1:8 is the most significant bit.

Observe that only primary addresses 1-250 is allowed to use according to M-Bus standard.

Example, address 103 = "01100111" binary = \$1: 4, 5, 8 OFF, others ON, see table on page xxxx

### S2 Data rate functionality

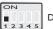

Data rate using protocol

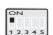

Autobaud

Data rate using protocol means that data rate is set using protocol commands. Autobaud implies that every incoming packet on slave interfaces is data rate controlled and data rate is set accordingly.

### S2 Processor mode

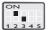

Normal mode

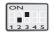

Flash mode

Flash mode implies that an update of the application program is possible using the serial port. See chapter program update.

### S2 M-Bus slave mode

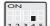

M-Bus slave not used

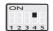

M-Bus slave used

M-Bus slave mode specifies if the M-Bus slave interface is used or not.

### S2 Factory default mode

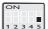

Normal mode

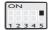

Reset to factory default

Disconnected power to AD-01.

Set switch to factory default.

Repower AD-01, the unit is now set as factory default.

Disconnect power and set switch to normal mode.

### **Factory settings**

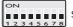

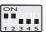

# **Mounting**

This unit should be mounted on 35 mm DIN-rail, which is horizontally mounted inside an apparatus cabinet, or similar. Snap on mounting, see figure.

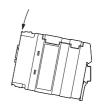

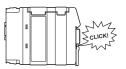

### Cooling

This unit uses convection cooling. To avoid obstructing the airflow around the unit, use the following spacing rules. Minimum spacing 25 mm (1.0 inch) above /below and 10 mm (0.4 inches) left /right the unit. Spacing is recommended for the use of unit in full operating temperature range and service life.

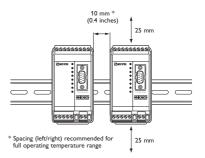

### Removal

Press down the black support at the back of the unit using a screwdriver, see figure.

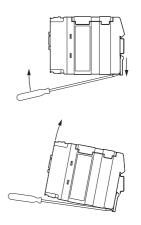

# **Protocol implementation**

Parts of the M-Bus protocol is implemented in the unit. Data packets which are not addressed to the unit are transparently passed further without format or checksum control. Packets addressed to the unit are controlled according to M-Bus standard.

### Unit addressing

AD-01 can be addressed over the M-Bus protocol in two ways, by using primary or secondary addressing.

### Primary addressing

The primary address is set with switches inside the unit. See page 11, Switch settings / Primary address.

### Secondary addressing

The secondary address is based on a unique identification number in every unit. The AD-01 secondary address is according the unit serial number and can in this way easily be identified. The following secondary address parameters is used in AD-01

| Parameter    | Value                     |
|--------------|---------------------------|
| ID number    | 10000000 + serial number* |
| Manufacturer | WMO = 5DAF (hex)          |
| Version      | Software version          |
| Medium       | Bus / system = 0E (hex)   |

<sup>\*</sup> Example: Unit with serial number 729 has ID number 10000729

# Unit configuration

Some of the M-Bus protocol applications are implemented in AD-01. This makes it possible to configure a number of internal parameters. The following applications are implemented.

# Initialisation of slave (SND\_NKE)

### Selection of data rate

(only if data rate using protocol is selected, see page 11, Switch settings / Data rate functionality).

All data rates from 300 bit/s up to 9 600 bit/s can be configured according to M-Bus standard.

### Selection of slave

Selection of slave to be able to use secondary addressing. Slave select is performed according to M-Bus standard.

### Set up / Read out of master ports setting

Set up or read out of the units master ports setting is made with a specific command sequence.

### Set up of master ports

Set up of the master ports is possible using a  $SND\_UD$  command, CI = 51 (hex) with the following data field.

| Data field  | DIF = 01 (hex) | VIF = FD (hex) | VIFE = E2 (hex) | VIFE = 00 (hex) | DATA       |
|-------------|----------------|----------------|-----------------|-----------------|------------|
| Description | 8-bit integer  | Ext. coding    | Cont. signal    | Write replace   | Port setup |

### The DATA is coded according the following:

| Value    | Master RS-232 port | Master M-Bus port |  |
|----------|--------------------|-------------------|--|
| 00 (hex) | Inactive           | Inactive          |  |
| 01 (hex) | Inactive           | Active            |  |
| 02 (hex) | Active             | Inactive          |  |
| 03 (hex) | Active             | Active            |  |

### Read out of master ports

Read out of the master ports setting is possible using a REQ\_UD2 command. AD-01 will respond with a RSP\_UD, CI=72 (hex) with the following data field.

| Data field  | DIF = 01 (hex) | VIF = FD (hex) | VIFE = E2 (hex) | DATA       |
|-------------|----------------|----------------|-----------------|------------|
| Description | 8-bit integer  | Ext. coding    | Cont. signal    | Port setup |

The DATA is coded according the following:

| Value    | Master RS-232 port | Master M-Bus port |
|----------|--------------------|-------------------|
| 00 (hex) | Inactive           | Inactive          |
| 01 (hex) | Inactive           | Active            |
| 02 (hex) | Active             | Inactive          |
| 03 (hex) | Active             | Active            |

### **Error** indication

AD-01 includes possibilities to alert the supervision system of short-circuit or overload on the M-Bus master interface. Readout of error status can be made using a REQ\_UD2 command. AD-01 uses the status field in a RSP\_UD answer sequence to alert possible errors.

The coding of the status field is according to the following:

| Value status field | Description                                        |
|--------------------|----------------------------------------------------|
| 00 (hex)           | No error                                           |
| 1                  | Overload / short-circuit of M-Bus master interface |

# Program update

A software update can be made using the 9-position D-sub connection. AD-01 has a micro controller with flash memory which can be reprogrammed.

To perform a program update a program file from Westermo and flash software is necessary.

### Set up of AD-01 for program update

- Connect AD-01 to computer serial interface.
   Observe that the connection must be to AD-01 9-position D-sub.
- Set AD-01 in flash mode, S2:2 OFF, S2:3 ON. Observe, power must be removed before switch setting.

### Set up of flash program

After installation and start the following window will appear on screen.

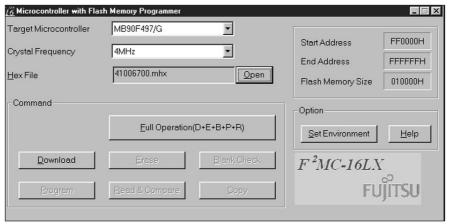

- 1. Choose "Set Environment" and select serial port.
- 2. Choose "Target Microcontroller" as MB90F497/G.
- 3. Choose "Crystal Frequency" as 4 MHz.
- 4. Choose "Open" and select program file.
- 5. Choose "Full Operation".
- 6. Control that the programming is completed without errors.
- 7. Remove power to AD-01
- 8. Set AD-01 in normal operation, S2:2 ON, S2:3 OFF.
- 9. Reconnect power to AD-01.

# **Application** example

AD-01 is an industrial adapter for M-Bus communication. AD-01 is a flexible product for building of M-Bus networks. The unit is equipped with two RS-232/V.24 interfaces, one M-Bus master and one M-Bus slave interface. The AD-01 can be configured for a number of applications.

### AD-01 as converter RS-232 to M-Bus

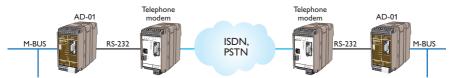

AD-01 can be used as a converter between RS-232 and M-Bus. The M-Bus master interface can drive up to 120 slave loads.

Consider the following points.

- AD-01 can be used transparently, no addressing or set up of AD-01 using the M-Bus protocol is necessary.
- The primary address should be set to 0 to avoid addressing of the AD-01 unit.

### AD-01 as repeater

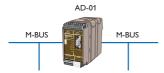

AD-01 can be used as repeater for M-Bus. The M-Bus master interface can extend the network with up to 120 new slave loads.

Consider the following points.

- AD-01 can be used transparently, no addressing or set up of AD-01 using the M-Bus protocol is necessary.
- The primary address should be set to 0 to avoid addressing of the AD-01 unit.

### AD-01 and connection to SIOX networks

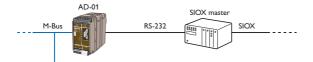

AD-01 can be used to connect a M-Bus network to a SIOX network.

Consider the following points.

- AD-01 can be used transparently, no addressing or set up of AD-01 using the M-Bus protocol is necessary.
- The primary address should be set to 0 to avoid addressing of the AD-01 unit.
- AD-01 should only be used in datarate using protocol mode since autobaud is not possible when receiving SIOX commands.

### AD-01 to extend a network with a modem link

Two AD-01 units can be used to extend an existing network with any type of modem link

Consider the following points.

- AD-01 can be used transparently, no addressing or set up of AD-01 using the M-Bus protocol is necessary.
- The primary address should be set to 0 to avoid addressing of the AD-01 unit.
- Observe that if a dial-up modem is used the supervision system needs to send dial commands to the modem. The supervision system must also control that a link is established before sending data over the link.

### AD-01 as zone controller

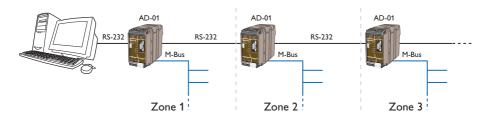

AD-01 can be used as zone controller to build larger M-Bus networks.

Consider the following points.

- AD-01 is addressed and set up by the supervision system
- AD-01 can be addressed with primary or secondary address
- If meters with different data rate is used the AD-01 should be set up for autobaud.

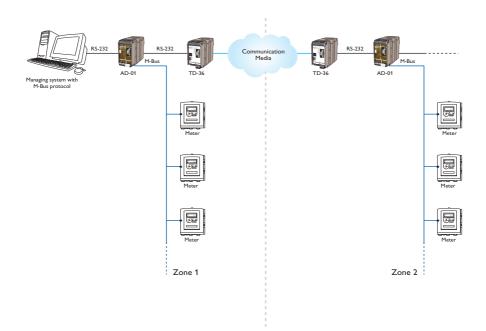

# Primary address in binary format

| 1                                                                                                    | ADDRESS | BINARY   | ADDRESS | BINARY   | ADDRESS | BINARY   | ADDRESS | BINARY   |
|----------------------------------------------------------------------------------------------------|---------|----------|---------|----------|---------|----------|---------|----------|
| 2                                                                                                    | 1       | 00000001 | 71      | 01000111 | 141     | 10001101 | 211     |          |
| 3   00000011   73   01001011   144   10101000   214   11001011   5   00000110   75   01001011   145   10010001   215   11011011   7   1001011   7   1001011   147   1001011   215   11011011   7   1001011   7   1001011   7   1001011   7   1001011   7   1001011   7   1001011   7   1001011   7   1001011   7   1001011   7   1001011   7   1001011   7   1001011   7   1001011   7   1001011   7   1001011   7   1001011   7   1001011   7   1001011   148   1001010   128   11011001   10   10   10   10   10                                                                                                    | 2       | 00000010 | 72      | 01001000 | 142     | 10001110 | 212     |          |
| 4                                                                                                    | 3       | 00000011 | 73      | 01001001 | 143     | 10001111 | 213     |          |
| 5                                                                                                    | 4       | 00000100 | 74      | 01001010 | 144     | 10010000 | 214     |          |
| 6 00000110                                                                                                    | 5       | 00000101 | 75      | 01001011 | 145     | 10010001 | 215     |          |
| 7                                                                                                    | 6       | 00000110 | 76      | 01001100 | 146     | 10010010 | 216     |          |
| S                                                                                                    | 7       | 00000111 | 77      | 01001101 | 147     | 10010011 | 217     |          |
| 9                                                                                                    |         |          |         |          |         |          |         |          |
| 10                                                                                                    |         |          |         |          |         |          |         |          |
| 11                                                                                                    |         |          |         |          |         |          |         |          |
| 12                                                                                                    |         |          |         |          |         |          |         |          |
| 13                                                                                                    |         |          |         |          |         |          |         |          |
| 15                                                                                                    |         |          |         |          |         |          |         |          |
| 16                                                                                                    |         |          |         |          |         |          |         | 11100000 |
| 17                                                                                                    |         |          |         |          |         |          |         | 11100001 |
| 18                                                                                                    |         |          |         |          |         |          |         | 11100010 |
| 19                                                                                                    |         |          |         |          |         |          |         | 11100011 |
| 200                                                                                                    |         |          |         |          |         |          |         | 11100100 |
| 21                                                                                                    |         |          |         |          |         |          |         | 11100101 |
| 222                                                                                                    |         |          |         |          |         |          |         | 11100110 |
| 23                                                                                                    |         |          |         |          |         |          |         |          |
| 24                                                                                                    |         |          |         |          |         |          |         |          |
| 25                                                                                                    |         |          |         |          |         |          |         |          |
| 26                                                                                                    |         |          |         |          |         |          |         |          |
| 27                                                                                                    |         |          |         |          |         |          |         |          |
| 28                                                                                                    |         |          |         |          |         |          |         |          |
| 29                                                                                                    |         |          |         |          |         |          |         |          |
| 30                                                                                                    |         |          |         |          |         |          |         |          |
| 31                                                                                                    |         |          |         |          |         |          |         |          |
| 32                                                                                                    |         |          |         |          |         |          |         |          |
| 33                                                                                                    |         |          |         |          |         |          |         |          |
| 34                                                                                                    | 33      |          | 103     |          | 173     |          |         |          |
| 35                                                                                                    |         |          |         |          |         |          |         |          |
| 36                                                                                                    | 35      | 00100011 | 105     | 01101001 | 175     | 10101111 | 245     |          |
| 37                                                                                                    | 36      | 00100100 | 106     | 01101010 | 176     | 10110000 | 246     |          |
| 38                                                                                                    | 37      | 00100101 | 107     | 01101011 | 177     | 10110001 | 247     |          |
| 39                                                                                                    |         |          |         |          |         |          |         |          |
| 40                                                                                                    |         |          |         |          |         |          |         |          |
| A1                                                                                                    |         |          |         |          |         |          |         |          |
| 42                                                                                                    |         |          |         |          |         |          |         |          |
| A3                                                                                                    |         |          |         |          |         |          |         |          |
| 45                                                                                                    |         |          |         |          |         |          |         | 11111101 |
| 46                                                                                                    |         |          |         |          |         |          |         | 11111110 |
| 47         00101111         117         01110101         187         10111010           48         00110000         118         01110110         188         10111100           49         00110010         120         01111000         190         10111110           50         00110011         121         01111001         190         10111110           51         00110101         122         01111010         192         11000000           53         00110101         123         01111011         193         11000001           54         00110110         124         01111100         194         11000001           55         00110101         125         01111101         195         11000010           57         0011001         127         01111111         197         11000100           58         00111010         128         10000000         198         11000110           59         0011011         129         10000001         199         11000101           60         00111100         130         10000011         200         11001000           61         00111101         131         10000011         201         110 |         |          |         |          |         |          | 255     | 11111111 |
| 48         00110000         118         01110110         188         10111100           49         00110001         119         01110111         189         10111101           50         00110010         120         01111000         190         10111110           51         00110101         121         01111001         191         10111111           52         00110100         122         01111011         193         11000000           54         00110110         124         01111100         194         11000001           55         00110110         125         01111101         195         1100010           57         0011001         127         0111111         196         11000100           57         0011010         128         10000000         198         11000101           59         00111010         128         10000000         199         11000101           60         00111100         130         1000001         200         11001000           61         00111101         131         1000001         201         11001001           62         00111110         132         1000100         202         11001001 |         |          |         |          |         |          |         |          |
| 49         00110001         119         0111011         189         1011101           50         00110010         120         0111000         190         1011110           51         00110010         122         0111001         191         1011111           52         00110100         122         0111101         192         11000000           53         00110110         123         0111101         193         11000001           54         0011011         125         0111110         194         11000001           55         0011011         125         0111110         195         11000011           56         00111000         126         0111110         196         11000100           57         0011011         127         0111111         197         11000101           58         00111010         128         10000000         198         11000110           59         00111010         130         10000001         199         1100101           60         00111101         131         10000011         201         11001001           62         00111110         132         10000011         203         1100101           | 1       |          | 1       |          |         |          |         |          |
| 50         00110010         120         01111000         190         10111110           51         00110101         121         01111001         191         10111111           52         00110100         122         01111010         192         11000000           53         00110110         123         01111101         193         11000001           54         00110110         124         01111100         194         11000010           55         00110100         126         0111110         195         11000100           57         0011001         127         01111111         197         11000101           58         00111010         128         10000000         198         11000110           59         0011011         129         10000001         199         11000101           60         00111100         130         10000011         200         11001000           61         00111110         131         10000011         201         11001001           62         00111110         133         10000101         203         1100101           63         00111111         133         1000101         204         110010 |         |          |         |          |         |          |         |          |
| 51         00110011         121         01111001         191         10111111           52         00110100         122         0111011         192         11000000           53         00110101         123         01111011         193         11000001           54         00110110         124         01111100         194         11000001           55         00110111         125         01111101         195         11000100           57         0011001         127         0111111         197         11000101           58         0011010         128         10000000         198         11000101           59         00111010         129         10000001         199         11000101           60         00111100         130         1000001         200         11001000           61         00111110         131         1000001         201         11001001           62         00111111         133         10000101         202         1100100           63         00111111         133         10000101         203         1100101           64         01000000         134         10000101         205         11001100< |         |          |         |          |         |          |         |          |
| 52         00110100         122         0111101         192         11000000           53         00110101         123         0111101         193         11000001           54         0011011         125         0111110         194         11000010           55         00110101         125         0111110         195         11000010           57         0011001         128         0111111         197         1100010           58         00111010         128         10000000         198         1100010           59         0011101         129         10000001         199         1100100           61         0011110         131         10000011         201         11001000           62         0011111         132         10000101         202         11001001           63         0011111         133         10000101         203         11001001           64         01000000         134         10000110         204         11001101           65         01000001         136         10001000         206         11001101           66         01000011         137         10001001         207         11001101        |         |          |         |          |         |          |         |          |
| 53         00110101         123         01111011         193         11000001           54         00110110         124         01111100         194         11000001           55         00110101         125         01111101         195         11000010           56         00111001         127         01111111         196         11000100           57         00111001         128         10000000         198         11000101           59         0011011         129         10000001         199         1100011           60         00111101         130         10000010         200         11001000           61         00111101         131         10000011         201         11001001           62         00111110         132         10000100         202         11001001           63         00111111         133         10000101         203         11001010           64         01000000         134         10000101         205         11001101           65         01000001         136         10001000         206         11001101           67         01000011         137         1000101         207         1100 |         |          |         |          |         |          |         |          |
| 54         00110110         124         01111100         194         11000010           55         00110111         125         01111101         195         11000011           56         00111001         127         01111111         196         11000100           57         00111010         128         10000000         198         11000110           58         00111011         129         10000000         199         11000111           60         00111100         130         10000010         200         11001000           61         00111101         131         10000011         201         11001001           62         00111110         132         10000100         202         11001001           63         0011111         133         10000101         203         1100101           64         01000000         134         10000101         205         11001100           65         01000001         136         10001000         206         1100110           67         01000011         137         10001001         207         11001111           69         01000101         138         10001010         208         1101 |         |          |         |          |         |          |         |          |
| 55         00110111         125         01111101         195         11000011           56         00111000         126         01111110         196         11000100           57         00111010         128         10000000         198         11000101           58         00111011         129         10000001         199         11000110           59         00111011         130         10000010         200         11001000           61         00111101         131         10000011         201         11001001           62         00111110         132         10000100         202         11001001           63         00111111         133         10000101         203         11001001           64         01000000         134         10000110         204         11001100           65         01000001         135         10000111         205         11001101           66         01000101         137         10001001         207         11001111           67         01000101         138         10001001         208         11010000           69         01000101         139         10001011         209         1 |         |          |         |          |         |          |         |          |
| 56         00111000         126         01111110         196         11000100           57         00111001         127         0111111         197         11000101           58         00111010         128         10000000         198         11000110           59         0011101         129         10000001         199         11000111           60         00111101         131         10000010         200         11001000           61         0011110         132         10000101         201         11001001           62         0011111         133         10000101         203         11001010           63         0011111         133         10000101         203         11001011           64         01000000         134         10000101         204         11001100           65         01000001         136         10001000         206         11001101           67         01000011         137         10001001         207         11001111           68         01000100         138         10001010         208         11010000           69         01000101         139         10001011         209         110100 |         |          |         |          |         |          |         |          |
| 57         00111001         127         01111111         197         11000101           58         00111011         128         10000000         198         11000110           59         00111010         130         10000010         199         110001011           60         00111101         131         10000011         200         11001000           61         00111110         132         10000100         202         11001001           63         00111111         133         10000101         203         11001011           64         01000000         134         10000110         204         11001100           65         01000001         135         10000111         205         11001101           66         0100010         136         10001000         206         11001110           67         0100011         137         10001001         207         11001111           68         01000100         138         10001010         208         11010000           69         01000101         139         10001011         209         11010001                                                                                   |         |          |         |          |         |          |         |          |
| 58         00111010         128         10000000         198         11000110           69         00111011         129         10000001         199         11000101           61         00111101         131         10000011         200         11001001           62         00111110         132         10000101         202         11001001           63         00111111         133         10000101         203         11001001           64         01000000         134         10000110         204         11001100           65         01000001         135         10000111         205         11001101           66         01000101         136         10001000         206         11001110           67         0100011         137         10001001         207         11001111           68         01000100         138         10001010         208         11010000           69         01000101         139         10001011         209         11010001                                                                                                    |         | 00111001 |         |          |         |          |         |          |
| 59         00111011         129         10000001         199         11000111           60         00111100         130         10000010         200         11001000           61         00111101         131         10000101         201         11001001           62         00111111         133         10000100         202         11001010           63         00111111         133         10000101         203         11001011           64         01000000         134         10000110         204         11001100           65         0100001         135         10000101         205         11001101           66         0100001         136         10001000         206         11001110           67         01000011         137         10001001         208         11001000           69         01000101         139         10001011         209         110100001                                                                                                    |         |          |         |          |         |          |         |          |
| 61         00111101         131         10000011         201         11001001           62         00111110         132         10000100         202         11001010           63         00111111         133         10000101         203         11001011           64         01000000         134         10000110         204         11001100           65         01000001         135         10000111         205         11001101           66         01000010         136         10001000         206         11001110           67         01000011         137         10001001         207         11001111           68         01000100         138         10001010         208         11010000           69         01000101         139         10001011         209         11010001                                                                                                    |         | 00111011 | 129     | 10000001 |         | 11000111 |         |          |
| 62         00111110         132         10000100         202         11001010           63         00111111         133         10000101         203         11001011           64         01000000         134         10000110         204         11001100           65         0100001         135         10000111         205         11001101           66         0100001         136         10001000         206         1100110           67         01000101         137         10001001         207         11001111           68         01000100         138         10001010         208         11010000           69         01000101         139         10001011         209         11010001                                                                                                    | 60      | 00111100 | 130     | 10000010 | 200     | 11001000 |         |          |
| 63         00111111         133         10000101         203         11001011           64         01000000         134         10000110         204         11001100           65         01000001         135         10000111         205         11001101           66         01000010         136         10001000         206         11001110           67         01000011         137         10001001         207         11001111           68         01000100         138         10001010         208         11010000           69         01000101         139         10001011         209         110100001                                                                                                    |         |          |         |          |         |          |         |          |
| 64         01000000         134         10000110         204         11001100           65         01000011         135         10000111         205         11001101           66         01000010         136         10001000         206         11001110           67         01000011         137         10001001         207         11001111           68         01000100         138         10001010         208         11010000           69         01000101         139         10001011         209         110100001                                                                                                    |         |          |         |          |         |          |         |          |
| 65         01000001         135         10000111         205         11001101           66         01000010         136         10001000         206         11001110           67         01000011         137         10001001         207         11001111           68         01000100         138         10001010         208         11010000           69         01000101         139         10001011         209         110100001                                                                                                    |         |          |         |          |         |          |         |          |
| 66         01000010         136         10001000         206         11001110           67         01000011         137         10001001         207         11001111           68         01000100         138         10001010         208         11010000           69         01000101         139         10001011         209         110100001                                                                                                    |         |          |         |          |         |          |         |          |
| 67         01000011         137         10001001         207         11001111           68         01000100         138         10001010         208         11010000           69         01000101         139         10001011         209         11010001                                                                                                    |         |          |         |          |         |          |         |          |
| 68 01000100 138 10001010 208 11010000 69 01000101 139 10001011 209 11010001                                                                                                    |         |          |         |          |         |          |         |          |
| 69   01000101   139   10001011   209   11010001                                                                                                    |         |          |         |          |         |          |         |          |
|                                                                                                    |         |          |         |          |         |          |         |          |
| 70 01000110 140 10001100 210 11010010                                                                                                    |         |          |         |          |         |          |         |          |
|                                                                                                    |         | 01000110 | 140     | 10001100 |         | 11010010 |         |          |

6612-2202 23

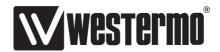

Westermo • SE-640 40 Stora Sundby, Sweden Tel +46 16 42 80 00 Fax +46 16 42 80 01 E-mail: info@westermo.com www.westermo.com